# OnDemand CA PPM 15.x: Project Scheduling with Open Workbench 200

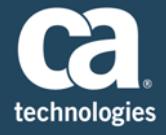

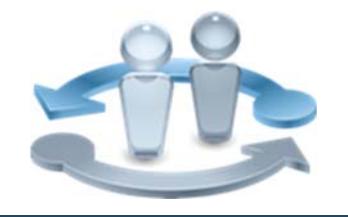

**PRODUCT RELEASE** CA PPM 15.1 and 15.2 Open Workbench 2.1

#### **COURSE TYPE, LENGTH & CODE**

- Web Based Training (WBT)
- Three (3) Hours
- 33CLR24800

## Content Overview

With corporate priorities continually evolving due to rapidly changing market conditions, strategic project management becomes daunting. With CA Project & Portfolio Manager (CA PPM) integrated with Open Workbench (OWB), you get the combination of ease of use of Open Workbench and the extensive enterprise data storage and reporting capacity of CA PPM. This integration enables you to better forecast and plan the cost of projects, gain visibility into the demand for labor resources, and control the completion of tasks and project deliverables.

This course is designed to teach project managers and other project team members how to create and manage their projects using CA PPM with Open Workbench. Setting up projects, tasks, and resources in an integrated environment with day‐to‐day management techniques for work plans is the key focus. CA PPM integrated with Open Workbench can help you drive strategic initiatives across your entire enterprise by managing your dynamic business requirements, complex projects, global resources, and limited budgets. This training is based on CA PPM classic interface.

#### **PREREQUISITES**

Good working knowledge of project and resource management in CA PPM

### What You Will Learn

- **Install Open Workbench and the integration between OWB and CA PPM**
- Use Open Workbench, to help manage projects from start to finish
- Build a work breakdown structure
- Allocate resources to the project and assign resources to tasks
- **Develop task estimates for resources**
- **EXTERCH Create dependencies between tasks and milestones**
- **Develop and refine a project schedule**
- **Build views and highlights to manage the work**
- Review timesheet data and project progress

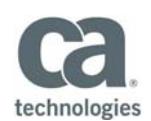

#### **WHO SHOULD ATTEND**

- ■IT Manager
- Project Management Office
- Project Manager

## For Managers

Open Workbench is an open source desktop project scheduling application used by project and resource managers worldwide.

This content is designed for project managers who will manage project plans using Open Workbench. Students will be shown how to assign and analyze the estimated hours, cost, and schedule for the life of the project. They will also be shown how the actuals from CA PPM timesheets affect project plans. Understanding the day‐to‐day management techniques for a project can help ensure they are managed appropriately in budget, scope, and schedule constraints.

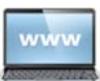

Visit **www.ca.com/education** to explore the many course offerings, training options, and education solutions available to meet your skill development needs, budget, and travel requirements.

Copyright © 2017 CA. All rights reserved. All trademarks, trade names, service marks and logos referenced herein belong to their respective companies.

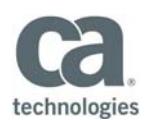

# Course Agenda

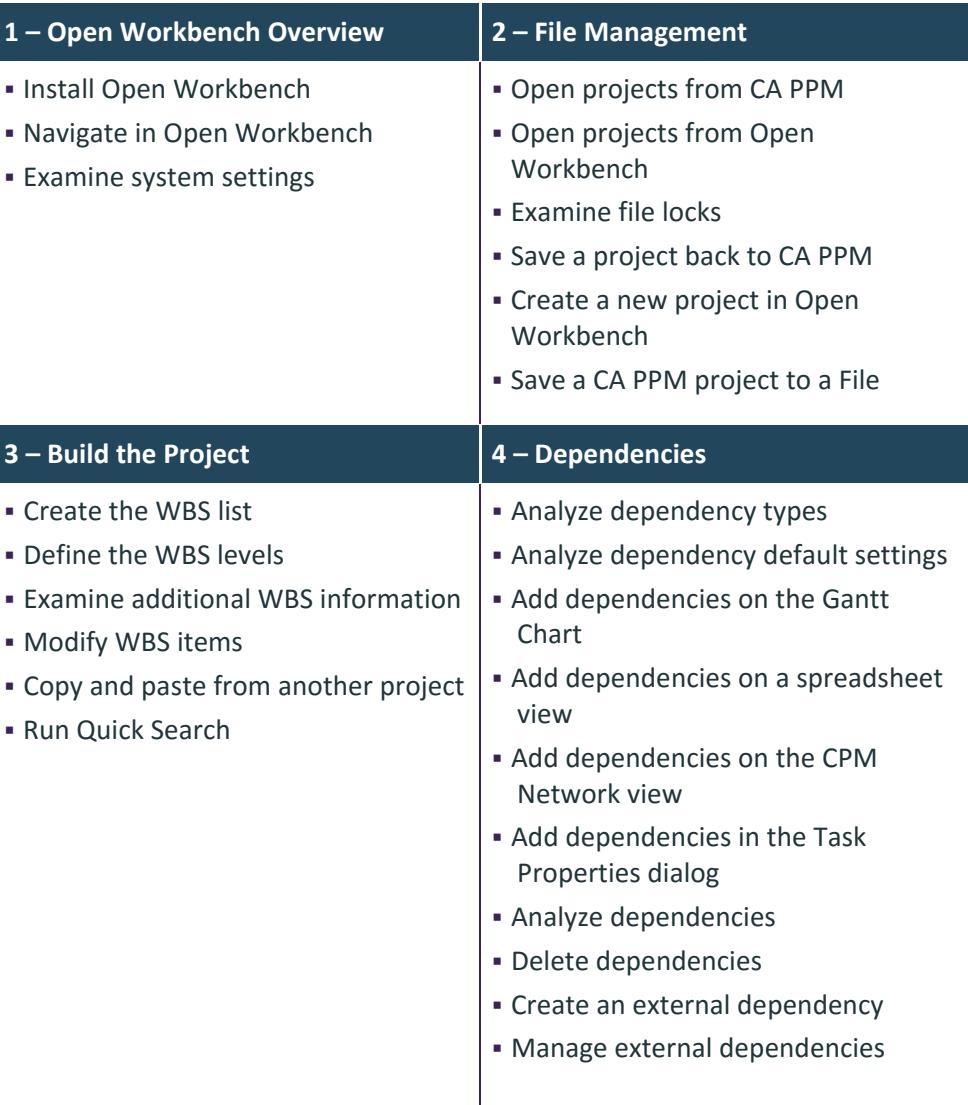

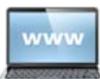

Visit **www.ca.com/education** to explore the many course offerings, training options, and education solutions available to meet your skill development needs, budget, and travel requirements.

Copyright © 2017 CA. All rights reserved. All trademarks, trade names, service marks and logos referenced herein belong to their respective companies.

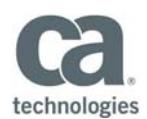

## Course Agenda Continued

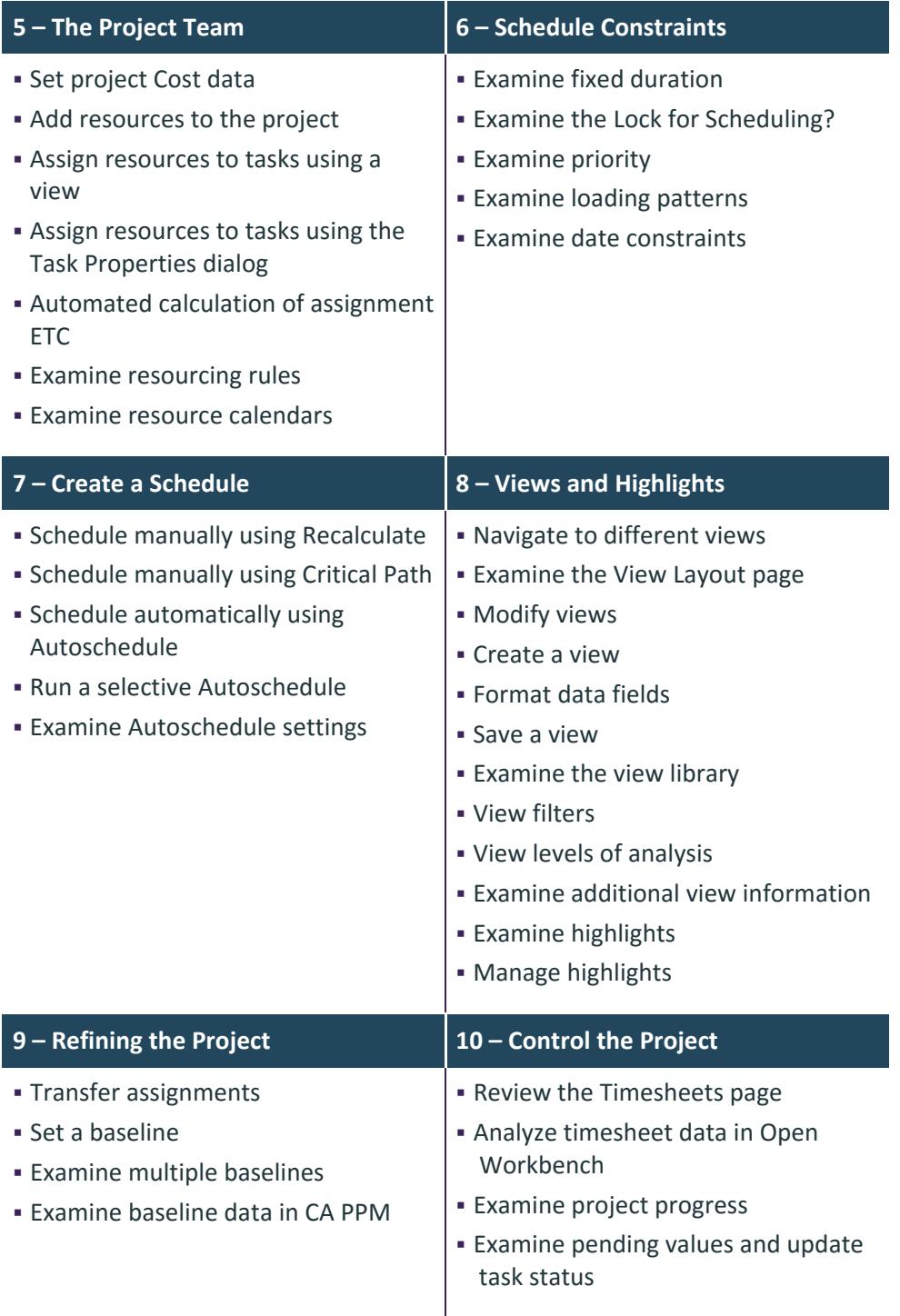

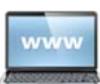

Visit **www.ca.com/education** to explore the many course offerings, training options, and education solutions available to meet your skill development needs, budget, and travel requirements.

Copyright © 2017 CA. All rights reserved. All trademarks, trade names, service marks and logos referenced herein belong to their respective companies.